# <span id="page-0-0"></span>Arrays

#### Young W. Lim

#### 2017-02-07 Tue

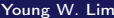

重

**K ロ ト K 伊 ト K** 

Þ  $\mathbf{p}$  $\prec$ B J.

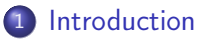

- **•** [References](#page-2-0)
- [Array Background](#page-3-0)

 $\mathbf{A} \cdot \mathbf{E} \mathbf{I} \cdot \mathbf{F} \quad .$ 

 $\leftarrow$   $\leftarrow$   $\leftarrow$  $\prec$  ÷,

<span id="page-2-0"></span>"Self-service Linux: Mastering the Art of Problem Determination", Mark Wilding "Computer Architecture: A Programmer's Perspective", Bryant & O'Hallaron

I, the copyright holder of this work, hereby publish it under the following licenses: GNU head Permission is granted to copy, distribute and/or modify this document under the terms of the GNU Free Documentation License, Version 1.2 or any later version published by the Free Software Foundation; with no Invariant Sections, no Front-Cover Texts, and no Back-Cover Texts. A copy of the license is included in the section entitled GNU Free Documentation License.

CC BY SA This file is licensed under the Creative Commons Attribution ShareAlike 3.0 Unported License. In short: you are free to share and make derivative works of the file under the conditions that you appropriately attribute it, and that you distribute it only under a license compatible with this one.

( □ ) ( 何 ) (

- <span id="page-3-0"></span> $\bullet$  T A[N]
- allocation of contiguous region of NL bytes
- L : the byte size of the data type T
- $\bullet$   $x_A$  denote the starting address of the region
- o index between 0 and N-1
- the i-th element is at  $x$  A + iL

つひひ

char A[12]; char  $*$   $B[8]$ ; double C[6]; double \* D[5];

- $\bullet$   $x_A + i$
- $\bullet$   $x_B + 4i$
- $\bullet x_C + 8i$
- $\bullet$   $x_D + 4i$

G.

 $\rightarrow$ 重

э D.

**K ロ ▶ K 何 ▶ K** 

int E[12];

- E[i] access
	- %edx : the starting address of E
	- %ecx : the index value i

movl (%edx,%ecx,4), %eax

- $\bullet$  (%edx + %ecx)
- $\bullet$   $x_F + 4i$

4 0 8

### Pointer Arithmetic (1)

• leal - to generate and address • movl - to reference memory

 $mov1$  %edx, %eax ; (int \*) E

 $\bullet$  X<sub>F</sub>

- $mov1$  % $(\%$ edx), %eax ; (int)  $E[0]$ 
	- $\bullet$  M[\$ $\times$  E\$]

movl  $(\%$ edx, $(\&csc, 4)$ ,  $(\&csc, 4)$ ;  $(\int \cdot \cdot \cdot \cdot)$  E[i]

•  $M[S \times E\$  +4i]

 $\blacksquare$ 

### Pointer Arithmetic (2)

 $\text{lead } 8(\text{%edx}), \text{%eax}$  ; (int \*)  $\&E[2]$ 

 $\bullet$   $x_F + 8$ 

leal  $-4$ (%edx,%ecx,4),%eax ; (int \*) E+i-1

•  $x_F + 4i - 4$ 

 $mov1$ (%edx,%ecx,8),%eax : (int) \*(&E[i]+i)

 $\bullet x_F + 8i$ 

movl  $%$ ecx, $%$ eax ; (int)  $&E[i]-E$ 

i

÷.

 $QQQ$ 

 $\mathbf{A} \oplus \mathbf{B}$  and  $\mathbf{A} \oplus \mathbf{B}$  and  $\mathbf{A} \oplus \mathbf{B}$ 

4 D F

```
int decimal5(int* x) {
  int i;
  int val=0;
 for (i=0; i<5; ++i)val = (10*val) + x[i];return(val);
}
```

```
int decimal5_opt(int *x) {
  int val = 0;
  int *xend = x + 4;
  do {
    val = (10*val) + *x;
    x++;
  } while (x \leq xend);
  return val;
}
```
4 D F

 $QQQ$ 

movl 8(%ebp), %ecx xorl %eax, %eax leal 16(%ecx), %ebx  $.1.12:$ leal (*''*eax,''eax, 4), ''edx movl (%eax,%edx,2), %eax leal (%eax,%edx,2), %eax addl \$4, %ecx

cmpl %ebx, %ecx

jbe .L12

int decimal5\_opt(int \*x) { int val  $= 0$ : int \*xend =  $x + 4$ ;

do {  $val = (10*val) + *x$ ;  $x++$ : } while  $(x \leq x$ end); return val;

}

 $QQ$ 

#### int A[4][3]

typedef int Row[3]; // Row type definition Row A[4];  $\frac{1}{2}$  // A is an array of Row type

G.

 $\left\{ \left\vert \left\langle \left\langle \left\langle \mathbf{q} \right\rangle \right\rangle \right\rangle \right\vert \left\langle \mathbf{q} \right\rangle \right\vert \left\langle \mathbf{q} \right\rangle \right\vert \left\langle \mathbf{q} \right\rangle \right\vert \left\langle \mathbf{q} \right\rangle \left\langle \mathbf{q} \right\rangle \right\vert$ 

4 D F

. . .

```
#define N 16
typedef int fmatrix[N][N];
```
fmatrix A; // int A[16][16] fmatrix B: // int B[16][16]

œ.

 $\mathcal{A} \oplus \mathcal{B}$  ,  $\mathcal{A} \oplus \mathcal{B}$  ,  $\mathcal{A} \oplus \mathcal{B}$  ,  $\mathcal{B}$ 

4 D.K.

 $QQ$ 

```
int iprod(fmatrix A,
fmatrix B, int i, int k)
{
  int j;
  int result = 0;
  for (i=0; i<\mathbb{N}; i++)
    result +=
      A[i][i] * B[i][k];return result;
}
```
int iprod\_opt(fmatrix A, fmatrix B, int i, int k) { int  $*$ Ap =  $& A[i][0];$ int  $*Bp = kB[0][k]$ ; int result  $= 0$ ;

```
do {
  result += (*Ap) * (*bp);
  Ap += 1;
 Bp += N;
  cnt--;} while (cnt >= 0):
return result;
```
**K ロ ト K 何 ト K ヨ ト K** 

}

 $QQQ$ 

.L23:

movl (%edx), %eax imull (%ecx), %eax addl %eax, %esi addl \$64, %ecx addl \$4, %edx decl %ebx jns .L23

int iprod\_opt(fmatrix A, fmatrix B, int i, int k) { int  $*$ Ap =  $& A[i][0];$ int  $*Bp = kB[0][k]$ ; int result  $= 0$ ;

```
do {
  result += (*Ap) * (*bp);
  Ap += 1;
  Bp += N;
  cnt--;} while (cnt >= 0):
return result;
```
**K ロ ト K 何 ト K ヨ ト K** 

}

э.

 $QQ$ 

```
int FProd_opt(FM A, FM B, int i
                                {
#define N 16
typedef int FM[N][N];
                                   int *Ap = \& A[i][0];int *Bp = kB[0][k];
int FProd(FM A, FM B, int i, int k)ht cnt = N-1;{
                                   int result = 0:
  int j;
  int result = 0;
                                   do {
                                     result += (*Ap) * (*Bp);
 for (i=0; i< N; n++)Ap += 1;
    result += A[i][i] * B[i][k];Bp += N;
                                     cnt--;} while (cnt>=0);
 return result;
}
                                   return result;
                                }
                                        K ロ ▶ K 何 ▶ K
                                                             \Omega
```

```
int FProd\_opt(FM A, FM B, int)int *Ap = & A[i][0];int *Bp = kB[0][k];int cnt = N-1;
   int result = 0;
   do {
     result += (*Ap) * (*Bp);
     Ap += 1;
     Bp += N;
     cnt--;} while (cnt>=0);
   return result;
```
}

{

```
typedef int *vmatrix;
. . .
vmatrix A / / int *A;
. . .
vmatrix func(int n) {
  return (vmatrix)
    calloc(
      sizeof(int), n*n;
}
. . .
int foo(vmatrix A, int i,
int j, int n) {
 return A[(i*n) + j);}
```

```
movl 8(%ebp), %edx
movl 12(%ebp), %eax
imull 20(%ebp), %eax
addl 16(%ebp), %eax
movl (%eax, %eax, 4), %eax
```
 $\Omega$ 

```
typedef int *vmatrix;
```

```
int vprod(vmatrix A,
vmatrix B, int i,
int k, int n) {
  int j;
  int result = 0;
  for (j=0; j\leq n; j++) {
    result +=
      A[i*n+j] * B[i*n+k];
```

```
return result;
```
int vprod(vmatrix A, vmatrix B, int i, int k, int n) { int  $*$ Ap =  $\&$ A[i $*$ n]; int  $nT = n$ , result = 0; if (n <= 0) return result; do { result  $+=$   $(*Ap) * B[nT]$ ;  $Ap++;$ nT+= n;  $cnt--;$ } while (cnt); return result;

**K ロ ▶ K 何 ▶ K** 

}

}

 $\Omega$ 

## <span id="page-18-0"></span>Dynamically Allocated Array (3)

 $.1.37:$ 

movl 12(%ebp), %eax movl (%ebx), %edi addl \$4, %ebx imull (%eax,%ecx,4), %edi addl %edi, %esi addl 24(%ebp), %ecx decl %edx jnz .L37

int vprod(vmatrix A, vmatrix B, int i, int k, int n) { int  $*$ Ap =  $\&$ A[i $*$ n]; int  $nT = n$ , result = 0; if (n <= 0) return result; do { result  $+=$   $(*Ap) * B[nT]$ ;  $A$ p $++;$ nT+= n;  $cnt--;$ } while (cnt); return result;

( □ ) ( 何 ) (

}

 $\Omega$